**Понятие об операционной системе. Способы взаимодействия пользователя с ОС. Объекты операционной системы**

# Входной тест

#### **Установите** взаимно-однозначное соответствие

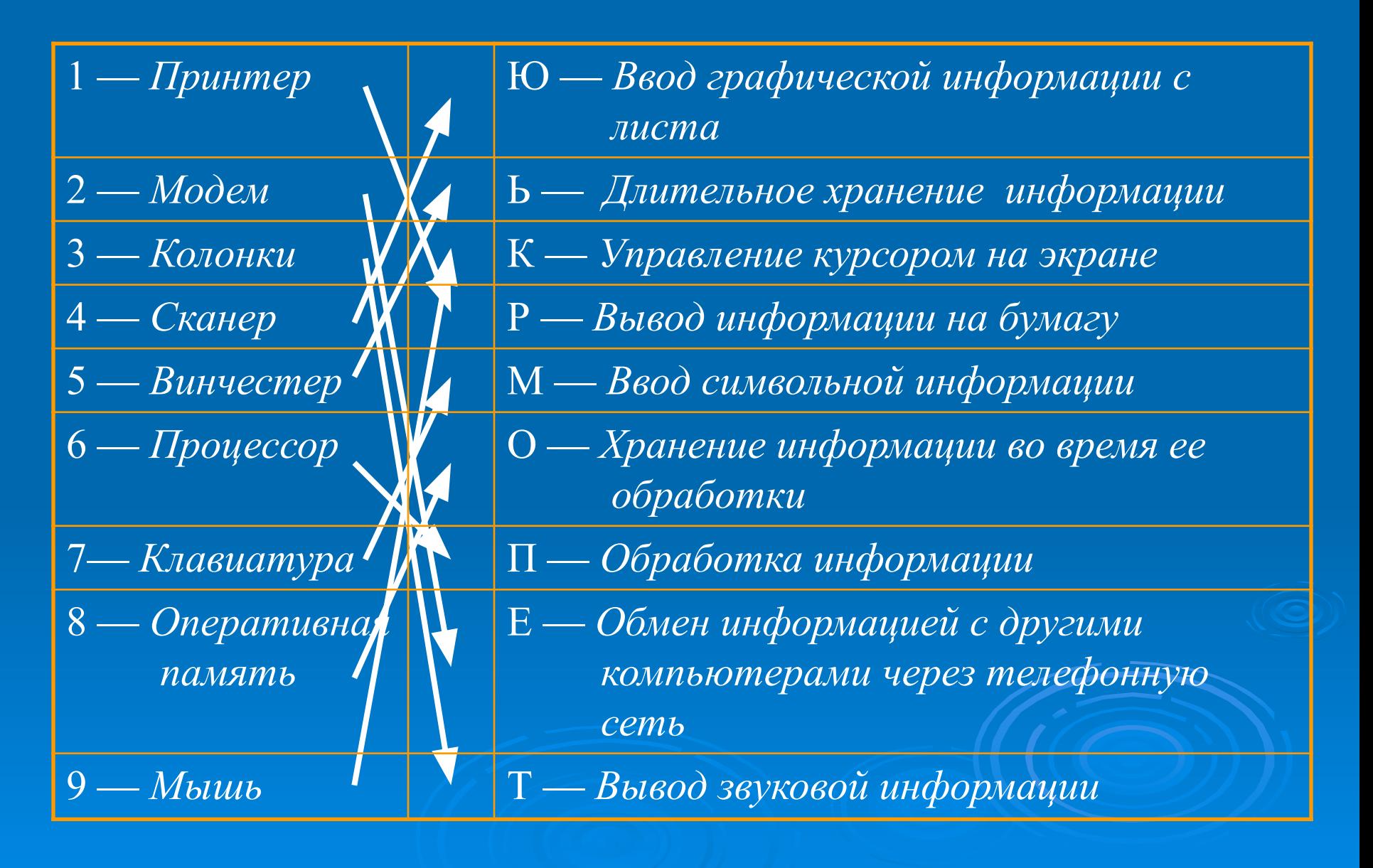

![](_page_3_Picture_0.jpeg)

 **Операционная система (ОС)** — система программ, которая управляет работой компьютера и организует диалог пользователя с компьютером.

### **Функции операционной системы:**

- обеспечивает совместную работу устройств компьютера;
- поддерживает диалог с пользователем;
- хранит информацию в файлах на дисках компьютера;
- обеспечивает работу с файлами по командам пользователя;
- запускает на исполнение прикладные программы.

Способ взаимодействия пользователя с операционной системой называют **интерфейсом**.

## Интерфейсы

Текстовые (режим командной строки)

## Графические (графический режим)

Пример операционной системы с текстовым интерфейсом — DOS. Команды компьютеру вводятся с клавиатуры на английском языке и завершаются нажатием клавиши Еntег

Пример ОС с графическим интерфейсом — WINDOWS. Команды компьютеру вводятся в основном при помощи мыши, информация на экране представляется с использованием иконок и меню

 После запуска ОС на экране компьютера появляется **Рабочий Стол**. Внизу Рабочего стола находится Панель задач и кнопка Пуск. На Рабочем столе размещаются значки и ярлыки.

 **Панель задач** служит для обеспечения быстрого доступа ко всем открытым окнам. **Значок** — пиктограмма, которая обозначает компьютерный объект: программу, папку, документ, диск, устройство компьютера и др. **Ярлык** — значок, который обозначает не сам компьютерный объект, а ссылку на него. В значке ярлыка обязательно присутствует стрелка , что и отличает ярлык от «настоящих» файлов, папок и дисков.